## **Modes d'instal·lació**

Linkat també us demanarà quin tipus d'instal·lació trieu:

- Ordinador autònom
- Servidor de centre
- Client de centre

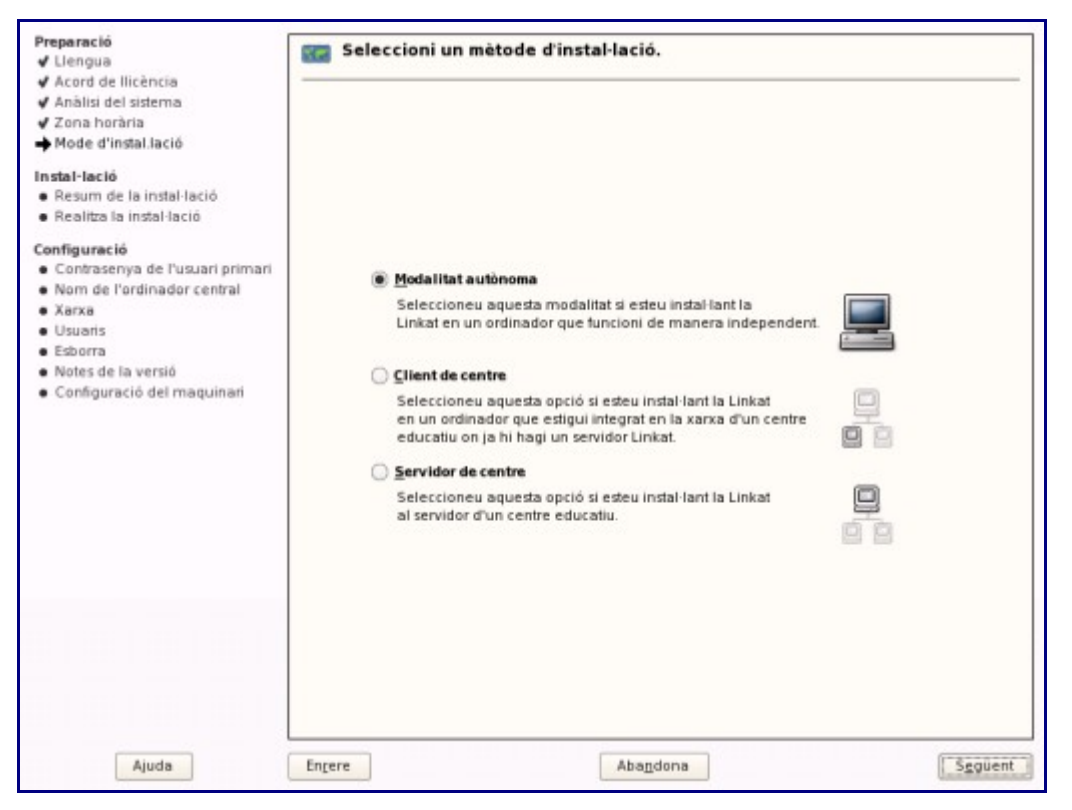

Feu la vostra tria i recordeu-la, ja que al final de la instal·lació, haureu de configurar el tipus d'instal·lació triat